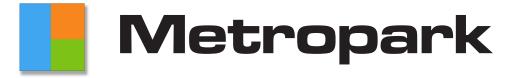

Boomea is included with your Metropark Voice Exchange (MPVEX) suite of applications. Boomea helps you manage company data and centralizes your company's communications. Boomea can be accessed from a web browser or can be installed on all major platforms.

# **Boomea UC Feature List**

### **CHAT & TEXT**

Inter-office Chat **File Sharing** Company Directory Online Presence Away Presence Do Not Disturb Presence Off-line Presence **Favorite Channels** Private Channels Direct Messages Outside Messaging **Group Messages** Group Member Management Avatar for users Linear Date message views Pinned Posts in Direct Message Search through all Posts **Recent Mentions Flagged Posts** Jump to posts Jump to recent messages Text Management – Italics, etc. Text Management – Tables Post editing Post deleting Emojis File Sharing **Group File Sharing** Drag and drop images Drag and drop attached files SMS/MMS Sending & Receiving

#### **CONTACTS**

Contact Integration with Office365 Contact Integration with G-Suite Add to your Contacts Edit vour Contacts **Delete your Contacts** Update your Contact's Avatar Sort numbers based on type Sort by First or Last Name Group by Organization Show or hide avatar images Click-2-Call from Contact Start Email from Contact Start Chat from Contact Outside Messaging Communication History on each contact: Phone Calls Voicemails Call Recordings Boomea Meetings Chat Conversations

# PHONE INTEGRATION

Quick-Call View real-time call history Access voicemails & VM Transcriptions Access call recordings Visual Operator and Conference App Supervise agents with Call Center Console View real-time phone presence (BLF) Maintain user-specific call routing (FMFM) Boomea Web Phone

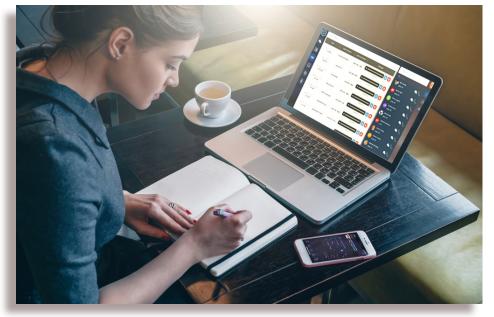

# **COMPANY DIRECTORY**

Company Name Listing extension Listing Avatar of company employee Quick presence Eye Click to Call employee Click to Chat employee Search by name

## **NOTIFICATIONS**

Desktop Notifications Mobile Notifications Push Notifications Notify All Activity Notify Only Mentions Notify Direct Messages Notify via Sound

# **TASKS & NOTES**

Add New Tasks & Notes Prioritize Tasks & Notes Delegate Tasks & Notes Share Tasks & Notes Integrate Tasks with other Apps Sort by Tags, Status, Completion

# **WEB VIDEO MEETINGS**

Start a Meeting Join an existing Meeting Schedule a Future Meeting Start Muted or not Muted Start video streams Off /On Meeting History Meeting Attendees Attendee Size 2, 5, 15, 30 **Guest Access Record Meeting** In-Meeting Controls Screen Share Controls: Your entire screen Application Window Chrome Tab Desktop